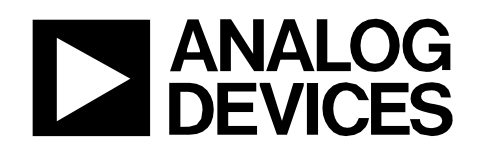

Circuit Note CN-0318

### **Circuits** from the Lab Reference Circuits

*Circuits from the Lab™ reference circuits are engineered and tested for quick and easy system integration to help solve today's analog, mixed-signal, and RF design challenges. For more information and/or support, visi[twww.analog.com/CN0318.](http://www.analog.com/CN0318)*

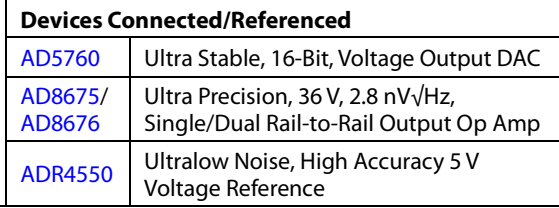

## **16-Bit, Linear, Ultra Stable, Low Noise, Bipolar ±10 V DC Voltage Source**

#### **EVALUATION AND DESIGN SUPPORT**

#### **Circuit Evaluation Boards**

**AD5760 [Circuit Evaluation Board \(EVAL-AD5760SDZ\)](http://www.analog.com/EVAL-AD5760SDZ?doc=CN0318.pdf) [System Demonstration Platform \(EVAL-SDP-CB1Z\)](http://www.analog.com/EVAL-SDP-CB1Z?doc=CN0318.pdf)**

#### **Design and Integration Files**

**[Schematics, Layout Files, Bill of Materials](http://www.analog.com/CN0318-DesignSupport)**

#### **CIRCUIT FUNCTION AND BENEFITS**

The circuit, shown in [Figure 1,](#page-0-0) is a 16-bit, ultra stable, low noise, precision, bipolar (±10 V) voltage source requiring a minimum number of precision external components.

Maximum integral nonlinearity (INL) is ±0.5 LSB, and maximum differential nonlinearity (DNL) is ±0.5 LSB for the [AD5760](http://www.analog.com/ad5760?doc=CN0318.pdf) voltage output DAC (B-grade).

The complete system has less than 0.1 LSB peak-to-peak noise and drift measured over a 100 second interval. The circuit is ideal for medical instrumentation, test and measurement, and industrial control applications where precision low drift voltage sources are required.

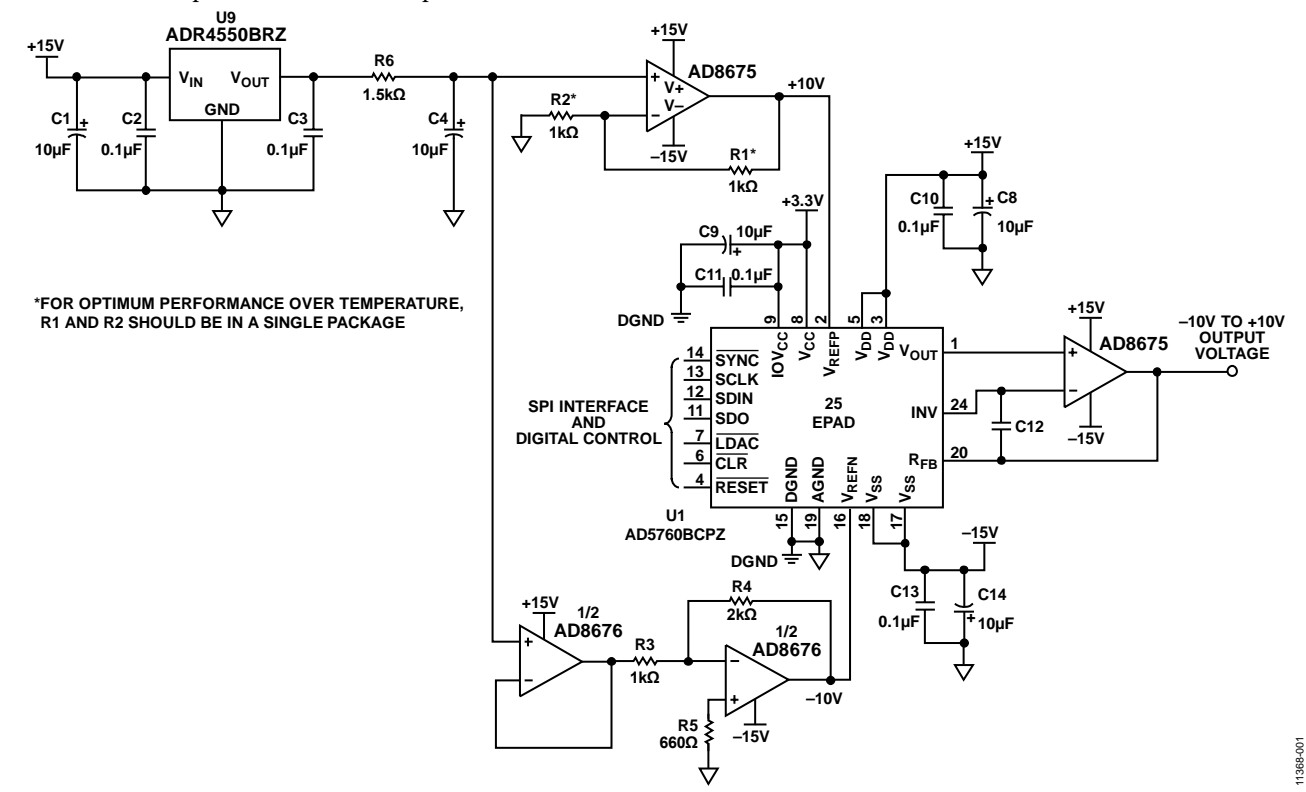

*Figure 1. 16-Bit Accurate, ±10 V Voltage Source (Simplified Schematic: All Connections and Decoupling Not Shown)*

<span id="page-0-0"></span>**Rev. 0 Circuits from the Lab™ circuits from Analog Devices have been designed and built by Analog Devices engineers. Standard engineering practices have been employed in the design and construction of eachcircuit, and their function and performance have been tested and verified in a lab environment at room temperature. However, you are solely responsible for testing the circuit and determining its suitability and applicability for your use and application.Accordingly, in no event shall Analog Devices be liable for direct, indirect, special, incidental, consequential or punitive damages due to any cause whatsoever connected to the use of any Circuits from the Lab circuits. (Continued on last page)**

**One Technology Way, P.O. Box 9106, Norwood, MA 02062-9106, U.S.A. Tel: 781.329.4700 [www.analog.com](http://www.analog.com/) Fax: 781.461.3113 ©2013 Analog Devices, Inc. All rights reserved.**

### **CIRCUIT DESCRIPTION**

The circuit i[n Figure 1](#page-0-0) is based on the [AD5760,](http://www.analog.com/ad5760?doc=CN0318.pdf) a true 16-bit, un-buffered voltage output DAC that operates from a bipolar supply of up to 33 V. Th[e AD5760](http://www.analog.com/ad5760?doc=CN0318.pdf) accepts a positive reference input range of 5 V to  $V_{DD}$  – 2.5 V and a negative reference input range of  $V_{SS}$  + 2.5 V to 0 V. Th[e AD5760](http://www.analog.com/ad5760?doc=CN0318.pdf) offers a relative accuracy specification of ±0.5 LSB maximum, and operation is guaranteed monotonic with a ±0.5 LSB DNL maximum specification. Output noise is  $8 \frac{\text{nV}}{\text{Hz}}$ , and th[e AD5760](http://www.analog.com/ad5760?doc=CN0318.pdf) also exhibits an extremely long term linearity error stability of 0.00625 LSB.

[Figure 1](#page-0-0) shows the [AD5760](http://www.analog.com/ad5760?doc=CN0318.pdf) configured in the unity gain mode with amplifier input bias current compensation in order to generate a symmetrical bipolar output voltage range. This mode of operation uses an external output operational amplifier, as well as on-chip resistors (se[e AD5760](http://www.analog.com/ad5760?doc=CN0318.pdf) data sheet), to provide the input bias current compensation. These internal resistors are thermally matched to each other and to the DAC ladder resistance, resulting in ratiometric thermal tracking.

The [AD8675](http://www.analog.com/AD8675?doc=CN0318.pdf) precision op amp has low offset voltage (75 µV maximum) and low noise (typical values are 2.8 nV/ $\sqrt{Hz}$ ; and 0.1  $\mu$ V p-p, 0.1 Hz to 10 Hz) and is an optimum output buffer for th[e AD5760.](http://www.analog.com/ad5760?doc=CN0318.pdf) Th[e AD5760](http://www.analog.com/ad5760?doc=CN0318.pdf) has two internal matched 6.8 k $\Omega$ feedforward and feedback resistors, which can either be connected to th[e AD8675](http://www.analog.com/AD8675?doc=CN0318.pdf) op amp to provide a 10 V offset voltage for a ±10 V output swing, or connected in parallel to provide bias current cancellation. In this example, a bipolar ±10 V output is shown, and the resistors are used for bias current cancellation. The internal resistor connection is controlled by setting a bit in th[e AD5760](http://www.analog.com/ad5760?doc=CN0318.pdf) control register (see the [AD5760](http://www.analog.com/ad5760?doc=CN0318.pdf) [data sheet\)](http://www.analog.com/ad5760?doc=CN0318.pdf).

The [ADR4550](http://www.analog.com/adr4550?doc=CN0318.pdf) is a high precision voltage reference that offers excellent temperature stability (2 ppm/°C maximum , B-grade) and ultra-low output voltage noise  $(2.8 \,\mathrm{\upmu V}$  p-p, 0.1 Hz to 10 Hz). These features make it an ideal reference for the [AD5760.](http://www.analog.com/ad5760?doc=CN0318.pdf)

In order to obtain a  $\pm 10$  V output voltage range, the  $+5$  V reference voltage from the [ADR4550](http://www.analog.com/adr4550?doc=CN0318.pdf) is amplified to  $\pm 10$  V (as shown in [Figure 1\)](#page-0-0) by using th[e AD8675](http://www.analog.com/AD8675?doc=CN0318.pdf) and [AD8676](http://www.analog.com/AD8676?doc=CN0318.pdf) (dual [AD8675\)](http://www.analog.com/AD8675?doc=CN0318.pdf).

The output buffer is again the [AD8675,](http://www.analog.com/AD8675?doc=CN0318.pdf) used for its low noise and low drift. This amplifier in conjunction with th[e AD8676](http://www.analog.com/AD8676?doc=CN0318.pdf) [\(AD8675](http://www.analog.com/AD8675?doc=CN0318.pdf) dual) are used to amplify the +5 V reference voltage from the low noise  $ADR4550$  to +10 V and -10 V respectively. R1, R2, R3 and R4 in this gain circuit are precision metal foil resistors with 0.01% tolerance and a temperature coefficient resistance of 0.6 ppm/°C. R6 and C4 form a low-pass filter with a cutoff frequency of approximately 10 Hz. The purpose of this filter is to attenuate voltage reference noise.

The tw[o AD8675](http://www.analog.com/AD8675?doc=CN0318.pdf) op amps in the circuit can be replaced with a singl[e AD8676](http://www.analog.com/AD8676?doc=CN0318.pdf) dual amplifier if desired. However th[e EVAL-](http://www.analog.com/ad5760?doc=CN0318.pdf)[AD5760SDZ](http://www.analog.com/ad5760?doc=CN0318.pdf) board was designed for flexibility in the output stage, therefore tw[o AD8675](http://www.analog.com/AD8675?doc=CN0318.pdf) op amps were chosen.

The digital input to the circuit is serial and is compatible with standard SPI, QSPI, MICROWIRE®, and DSP interface standards.

#### *Linearity Measurements*

The precision performance of the circuit shown i[n Figure 1](#page-0-0) is demonstrated on the [EVAL-AD5760SDZ](http://www.analog.com/ad5760?doc=CN0318.pdf) evaluation board using an Agilent 3458A multimeter. [Figure 2](#page-1-0) shows that the integral nonlinearity as a function of DAC code is well within the specification of  $\pm$  0.5 LSB.

[Figure 3](#page-1-1) shows that the differential nonlinearity as a function of DAC code is within the ±0.5 LSB specification.

<span id="page-1-0"></span>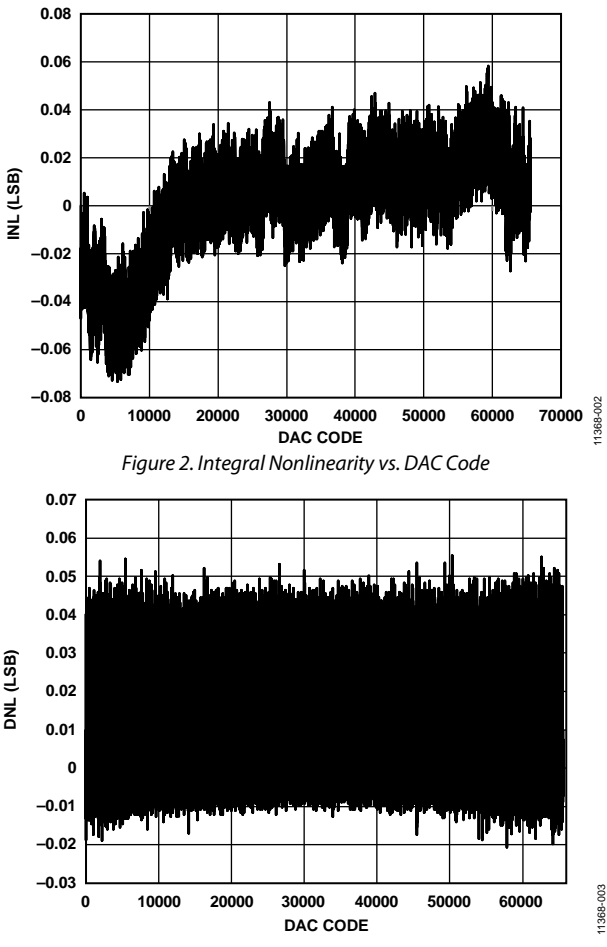

<span id="page-1-1"></span>*Figure 3. Differential Nonlinearity vs. DAC Code*

## Circuit Note **CN-0318**

#### *Noise Drift Measurements*

To realize high precision, the peak-to-peak noise at the circuit output must be maintained well below 1 LSB, which is 152 µV for 16-bit resolution and a +10 V unipolar voltage range, and 305 µV for a 20 V peak-to-peak voltage range.

A real world application will not have a high-pass cutoff at 0.1 Hz to attenuate the 1/f noise, but will include frequencies down to dc in its pass band. With this in mind, the measured peak-to-peak noise is shown in [Figure 4](#page-2-0) for a +10 V unipolar voltage range and in [Figure](#page-2-1) 5 for a ±10 V bipolar voltage range. In both cases, the noise at the output of the circuit was measured over a period of 100 seconds, effectively including frequencies as low as 0.01 Hz in the measurement.

[Figure 4](#page-2-0) shows the noise performance of the signal chain for a 10 V output span (1 LSB = 152  $\mu$ V). The 10 V range is obtained by grounding the VREFN input of the [AD5760.](http://www.analog.com/ad5760?doc=CN0318.pdf)

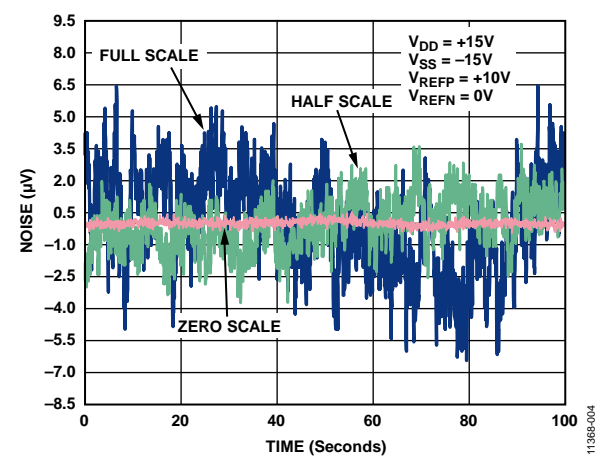

<span id="page-2-0"></span>*Figure 4. DAC Output Voltage Noise Measured Over 100 Second Period for Full Scale (Blue), Half Scale (Green), and Zero Scale (Red) wit[h ADR4550](http://www.analog.com/adr4550?doc=CN0318.pdf) Voltage Reference for a 10 V Peak-to-Peak Unipolar Output Voltage Range*

The peak-to-peak output noise for the 10 V range in [Figure 4](#page-2-0) is summarized below:

- Zero scale =  $0.96 \mu V$  p-p =  $0.006$  LSB p-p
- Half scale = 7.46  $\mu$ V p-p = 0.05 LSB p-p
- Full scale =  $12.88 \mu V$  p-p = 0.08 LSB p-p

The zero-scale output voltage exhibits the lowest noise because it represents the noise from the DAC core only because the  $V_{REFN}$  input is connected to ground. The noise contribution from each voltage reference path is attenuated by the DAC when the zero-scale code is selected.

At low frequencies, temperature drift and thermocouple effects become contributors to noise. These effects can be minimized by choosing components with low thermal coefficients. In this circuit, the main contributor to low frequency 1/f noise is the voltage reference. It also exhibits the greatest temperature coefficient value in the circuit of 2 ppm/°C.

[Figure](#page-2-1) 5 shows the noise performance of the signal chain for a 20 V output span (1 LSB = 305  $\mu$ V).

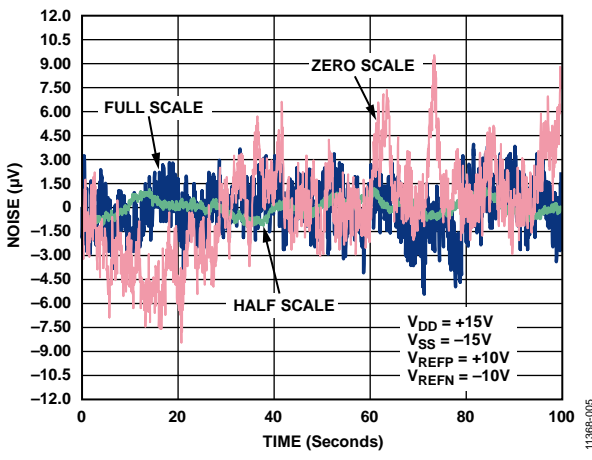

<span id="page-2-1"></span>*Figure 5. DAC Output Voltage Noise Measured Over 100 Second Period for Full Scale (Blue), Half Scale (Green), and Zero Scale (Red) wit[h ADR4550](http://www.analog.com/adr4550?doc=CN0318.pdf) Voltage Reference for a 20 V Peak-to-Peak Bipolar Output Voltage Range*

The peak-to-peak noise for the 20 V range in [Figure](#page-2-1) 5 is summarized below:

- Zero scale =  $18 \mu V$  p-p = 0.06 LSB p-p
- Half scale =  $2.47 \mu V$  p-p = 0.008 LSB p-p
- Full scale =  $9.22 \mu V$  p-p = 0.03 LSB p-p

The noise is lowest at half scale because the DAC core provided the most attenuation of the references at this point.

The noise at zero scale is larger than full scale because the negative reference passes through an additional buffer stage.

Complete schematics and layout of the printed circuit board can be found in th[e CN-0318](http://www.analog.com/CN0318?doc=CN-0318.pdf) Design Support package: [www.analog.com/CN0318-DesignSupport.](http://www.analog.com/CN0318-DesignSupport?doc=CN-0318.pdf)

### **COMMON VARIATIONS**

The [AD5760](http://www.analog.com/ad5760?doc=CN0318.pdf) will support a wide variety of output ranges from 0 V to  $+5$  V up to  $\pm 10$  V, and values in between. The unity-gain mode with amplifier input bias compensation, as shown in [Figure 1,](#page-0-0) can be used for symmetrical or asymmetrical output ranges by applying the required references at  $V_{REFP}$  and  $V_{REFN}$ . These unity-gain modes are selected by setting the RBUF bit of the [AD5760](http://www.analog.com/ad5760?doc=CN0318.pdf) internal control register to a Logic 1. The gain-of-2 configuration, can be used if a symmetrical output range is required from a single-ended reference input, with  $V_{REFN} = 0$  V. This mode is selected by setting the RBUF bit of th[e AD5760](http://www.analog.com/ad5760?doc=CN0318.pdf) internal control register to a Logic 0.

The tw[o AD8675](http://www.analog.com/AD8675?doc=CN0318.pdf) op amps can be replaced with the dual [AD8676](http://www.analog.com/AD8676?doc=CN0318.pdf) if desired.

#### **CIRCUIT EVALUATION AND TEST**

#### *Equipment Required*

- System Demonstration Platform [\(EVAL-SDP-CB1Z\)](http://www.analog.com/EVAL-SDP-CB1Z)
- [EVAL-AD5760SDZ](http://www.analog.com/EVAL-AD5760SDZ?doc=CN0318.pdf) evaluation board and software
- Agilent 3458A multimeter
- PC (Windows 32-bit or 64-bit OS)
- National Instruments GPIB to USB-B interface cable
- SMB cable (1)

#### *Software Installation*

The [AD5760](http://www.analog.com/ad5760?doc=CN0318.pdf) evaluation kit includes self-installing software on a CD. The software is compatible with Windows XP (SP2) and Vista (32-bit and 64-bit). If the setup file does not run automatically, run the **setup.exe** file from the CD. The complete hardware and software setup procedure is contained i[n User Guide UG-436.](http://www.analog.com/UG-436?doc=CN0318.pdf)

Install the evaluation software before connecting the evaluation board and SDP board to the USB port of the PC to ensure that the evaluation system is correctly recognized when connected to the PC.

1. After installation from the CD is complete, power up the [AD5760](http://www.analog.com/ad5760?doc=CN0318.pdf) evaluation board as described i[n User](http://www.analog.com/UG-436?doc=CN0318.pdf)  [Guide UG-436.](http://www.analog.com/UG-436?doc=CN0318.pdf) Connect the SDP board (via either

Connector A or Connector B) to th[e AD5760](http://www.analog.com/ad5760?doc=CN0318.pdf) evaluation board and then to the USB port of your PC using the supplied cable.

2. When the evaluation system is detected, proceed through any dialog boxes that appear. This completes the installation.

#### *Functional Diagram*

A functional diagram of the test setup is shown i[n Figure 7.](#page-4-0)

#### *Power Supplies*

The following external supplies must be provided:

- 3.3 V between the VCC and DGND inputs on Connector J1 for the digital supply of th[e AD5760.](http://www.analog.com/ad5760?doc=CN0318.pdf) Alternatively, place Link 1 in Position A to power the digital circuitry from the USB port via the SDP board (default).
- +12 V to +16.5 V between the VDD and AGND inputs of J2 for the positive analog supply of the [AD5760.](http://www.analog.com/ad5760?doc=CN0318.pdf)
- −12 V to −16.5 V between the VSS and AGND inputs of J2 for the negative analog supply of th[e AD5760.](http://www.analog.com/ad5760?doc=CN0318.pdf)

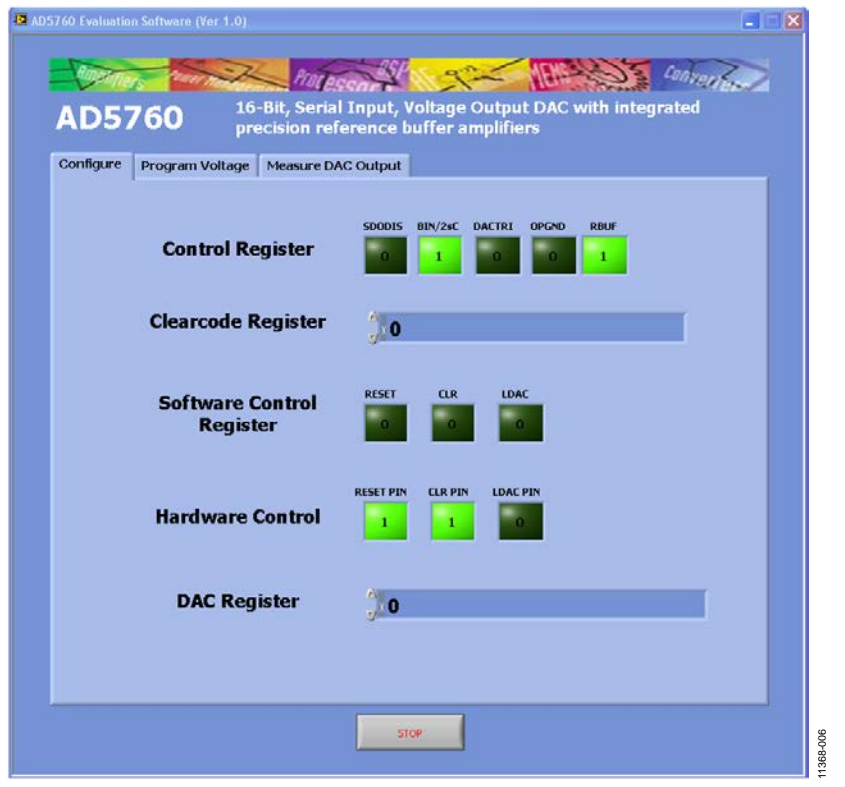

*Figure 6. Evaluation Software Main Window*

# Circuit Note **CN-0318**

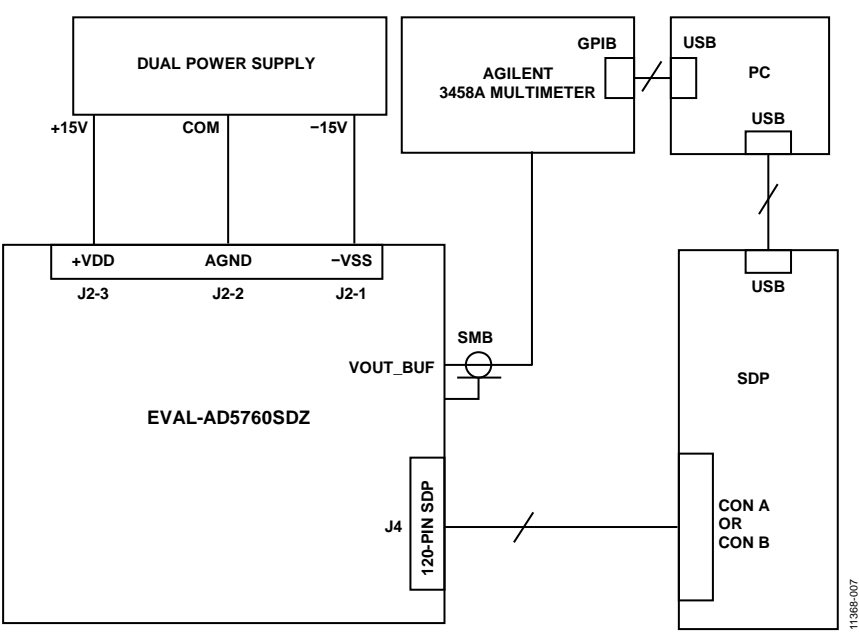

*Figure 7. Functional Block Diagram of Test Setup*

#### <span id="page-4-0"></span>*Default Link Option Setup*

The default link options are listed in [Table 1.](#page-4-1) By default, the board is configured with  $V_{REFP}$  = +10 V and  $V_{REFN}$  = -10 V for a ±10 V output range.

<span id="page-4-1"></span>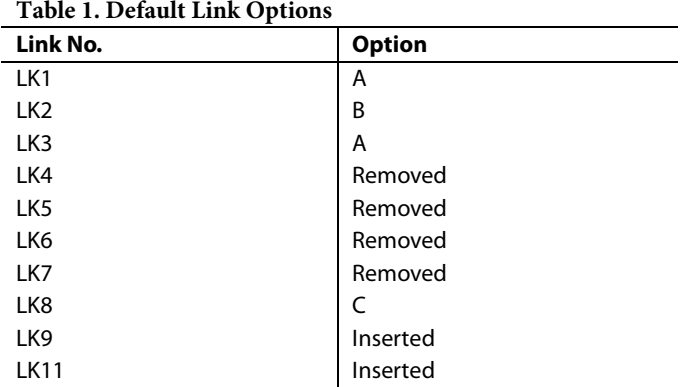

In order to configure the board for the circuit shown i[n Figure 1,](#page-0-0) the following changes must be made to the default link configuration in [Table 1:](#page-4-1)

- 1. Place LK3 in position B.
- 2. Insert LK4.
- 3. Place LK8 in position C.

These changes configure the output buffer amplifier for a gain of 1 and compensate the amplifier input bias current. Refer to User Guid[e UG-436](http://www.analog.com/UG-436?doc=CN0318.pdf) for more information on th[e EVAL-](http://www.analog.com/ad5760?doc=CN0318.pdf)[AD5760SDZ](http://www.analog.com/ad5760?doc=CN0318.pdf) test setup.

#### *Test*

The VOUT\_BUF SMB connector is connected to the Agilent 3458A multimeter. The linearity measurements are run using the Measure DAC Output Tab on the [AD5760](http://www.analog.com/AD5760?doc=CN-0318.pdf) GUI.

The noise drift measurement is measured on the VOUT\_BUF SMB connector also. The output voltage is set using the Program Voltage tab in the [AD5760](http://www.analog.com/AD5760?doc=CN-0318.pdf) GUI. The peak-to-peak noise drift is measured over 100 seconds.

For more details on the definitions and how to calculate the INL, DNL, and noise from the measured data, see the [AD5760](http://www.analog.com/AD5760?doc=CN-0318.pdf) data [sheet](http://www.analog.com/AD5760?doc=CN-0318.pdf) and also the following reference: *[Data Conversion](http://www.analog.com/data_conversion_handbook?doc=CN0318.pdf)  Handbook*, "Testing [Data Converters," Chapter 5, Analog Devices.](http://www.analog.com/data_conversion_handbook?doc=CN0318.pdf)

#### **LEARN MORE**

- CN0318 [Design Support Package:](http://www.analog.com/CN0318-DesignSupport?doc=CN0318.pdf)  [www.analog.com/CN0318-DesignSupport](http://www.analog.com/CN0318-DesignSupport?doc=CN0318.pdf)
- [Egan, Maurice. "The 20-Bit DAC Is the Easiest Part of a 1-ppm-](http://www.analog.com/dialogue_ad5791?doc=CN0318.pdf)[Accurate Precision Voltage Source,"](http://www.analog.com/dialogue_ad5791?doc=CN0318.pdf) *Analog Dialogue*, Vol. [44, April 2010.](http://www.analog.com/dialogue_ad5791?doc=CN0318.pdf)
- Kester, Walt. 2005. *[The Data Conversion Handbook](http://www.analog.com/data_conversion_handbook?doc=CN0318.pdf)*. Analog [Devices. Chapters 3, 5,](http://www.analog.com/data_conversion_handbook?doc=CN0318.pdf) and 7.
- MT-015 Tutorial, *[Basic DAC Architectures II: Binary DACs](http://www.analog.com/mt-015?doc=CN0318.pdf)*. [Analog Devices.](http://www.analog.com/mt-015?doc=CN0318.pdf)
- MT-016 Tutorial, *[Basic DAC Architectures III: Segmented DACs.](http://www.analog.com/mt-016?doc=CN0318.pdf)* [Analog Devices.](http://www.analog.com/mt-016?doc=CN0318.pdf)
- MT-031 Tutorial, *[Grounding Data Converters and Solving the](http://www.analog.com/mt-031?doc=CN0318.pdf)  [Mystery of AGND and DGND](http://www.analog.com/mt-031?doc=CN0318.pdf)*. Analog Devices.
- MT-035 Tutorial, *[Op Amp Inputs, Outputs, Single-Supply, and](http://www.analog.com/mt-035?doc=CN0318.pdf)  [Rail-to-Rail Issues.](http://www.analog.com/mt-035?doc=CN0318.pdf)* Analog Devices.
- MT-101 Tutorial, *[Decoupling Techniques](http://www.analog.com/mt-101?doc=CN0318.pdf)*. Analog Devices. [Voltage Reference Wizard Design Tool.](http://www.analog.com/design_tool_volt_ref?doc=CN0318.pdf)
- [CN-0177 Circuit Note,](http://www.analog.com/CN0177?doc=CN0318.pdf) *[18-Bit, Linear, Low Noise, Precision](http://www.analog.com/CN0177?doc=CN0318.pdf)  [Bipolar ±10 V DC Voltage Source](http://www.analog.com/CN0177?doc=CN0318.pdf)*.
- [CN-0191 Circuit Note,](http://www.analog.com/CN0191?doc=CN0318.pdf) *[20-Bit, Linear, Low Noise, Precision,](http://www.analog.com/CN0191?doc=CN0318.pdf)  [Bipolar ±10V DC Voltage Source](http://www.analog.com/CN0191?doc=CN0318.pdf)*.
- [CN-0200 Circuit Note,](http://www.analog.com/CN0200?doc=CN0318.pdf) *[18-Bit, Linear, Low Noise, Precision](http://www.analog.com/CN0200?doc=CN0318.pdf)  [Bipolar ±10 V DC Voltage Source](http://www.analog.com/CN0200?doc=CN0318.pdf)*.
- CN-0257 [Circuit Note,](http://www.analog.com/CN0257?doc=CN0318.pdf) *[20-Bit, Linear, Low Noise, Precision](http://www.analog.com/CN0257?doc=CN0318.pdf)  Unipolar [+10 V DC Voltage Source](http://www.analog.com/CN0257?doc=CN0318.pdf)*.
- [User Guide UG-436,](http://www.analog.com/UG-436) *[Evaluation Board for a 16-Bit Serial Input,](http://www.analog.com/UG-436?doc=CN0318.pdf)  [Voltage Output DAC with Integrated Precision Reference](http://www.analog.com/UG-436?doc=CN0318.pdf)  Buffer [Amplifiers](http://www.analog.com/UG-436?doc=CN0318.pdf)*.

#### *Data Sheets and Evaluation Boards*

- AD5760 [Data Sheet](http://www.analog.com/ad5760?doc=CN0318.pdf) [and Evaluation Board](http://www.analog.com/AD5760)
- AD8675 [Data Sheet](http://www.analog.com/AD8675?doc=CN0318.pdf)
- [AD8676 Data Sheet](http://www.analog.com/ad8676?doc=CN0318.pdf)
- [ADR4550](http://www.analog.com/adr4550?doc=CN0318.pdf) [Data Sheet](http://www.analog.com/adr4550?doc=CN0318.pdf)

#### **REVISION HISTORY**

#### **5/13—Revision 0: Initial Version**

**(Continued from first page) Circuits from the Lab circuits are intended only for use with Analog Devices products and are the intellectual property of Analog Devices or its licensors. While you may use the Circuits from the Lab circuits in the design of your product, no other license is granted by implication or otherwise under any patents or other intellectual property by**  application or use of the Circuits from the Lab circuits. Information furnished by Analog Devices is believed to be accurate and reliable. However, Circuits from the Lab circuits are supplied **"as is" and without warranties of any kind, express, implied, or statutory including, but not limited to, any implied warranty of merchantability, noninfringement or fitness for a particular purpose and no responsibility is assumed by Analog Devices for their use, nor for any infringements of patents or other rights of third parties that may result from their use. Analog Devices reserves the right to change any Circuits from the Lab circuits at any time without notice but is under no obligation to do so.**

**©2013 Analog Devices, Inc. All rights reserved. Trademarks and registered trademarks are the property of their respective owners. CN11368-0-5/13(0)**

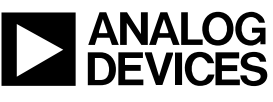

Rev. 0 | Page 6 of 6